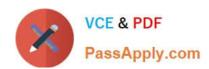

# 70-779<sup>Q&As</sup>

Provisioning SQL Databases

# Pass Microsoft 70-779 Exam with 100% Guarantee

Free Download Real Questions & Answers PDF and VCE file from:

https://www.passapply.com/70-779.html

100% Passing Guarantee 100% Money Back Assurance

Following Questions and Answers are all new published by Microsoft
Official Exam Center

- Instant Download After Purchase
- 100% Money Back Guarantee
- 365 Days Free Update
- 800,000+ Satisfied Customers

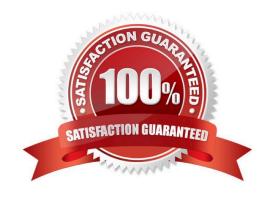

### **QUESTION 1**

You have a workbook query that loads data from a table named Products.

Products contains a column named Internal Price that has a Data Type of Decimal.

From Query Editor you create a custom column named ResellerPrice that uses a formula to multiply InternalPrice by 1.2, and then you remove the InternalPrice column.

What will occur when you load the data to a worksheet?

- A. All the columns except InternalPrice will load to the worksheet The values in ResellerPrice will be correct.
- B. An error message will appear and all the data will fail to load.
- C. An error message will appear and all the columns except InternalPnce and ResellerPrice will load to the worksheet.
- D. All the columns except InternalPrice will load to the worksheet. The values in ResellerPrice will be null.

Correct Answer: A

### **QUESTION 2**

Note: This question is part of a series of questions that present the same scenario. Each question in the series contains a unique solution that might meet the stated goals. Some question sets might have more than one correct solution, while

others might not have a correct solution.

After you answer a question in this section, you will NOT be able to return to it As a result, these questions will not appear in the review screen.

You have an Excel workbook that contains a table named Table1. A sample of the data in Table1 is shown in the following table.

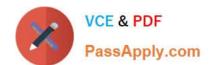

| ProductID | ProductName | ProductCategory | ProductSubCategory | Price |
|-----------|-------------|-----------------|--------------------|-------|
| 1 0000    | Product1    | Category1       | Subcategory1       | 10.22 |
| 2         | Product2    | Category1       | Successegory1      | 10.44 |
| 3         | Product3    | Category1       | Subcategory1       | 10.33 |
| 4 % %     | Product4    | Category1       | Subcategory2       | 11.19 |
| 5         | Product5    | Categor         | Subcategory2       | 11.19 |
| 6         | Product6    | Category2       | Subcategory3       | 10.15 |
| The same  | Product7    | Category2       | Subcategory3       | 10.77 |
| 8         | Product8    | Category2       | Subcategory3       | 10.55 |
| 9 9 9 9   | Product9    | Category2       | Subcategory4       | 10.19 |
| 10        | Product10   | Category2       | Subcategory4       | 10.38 |

You need to create a PivotTable in PowerPivot as shown in the exhibit.

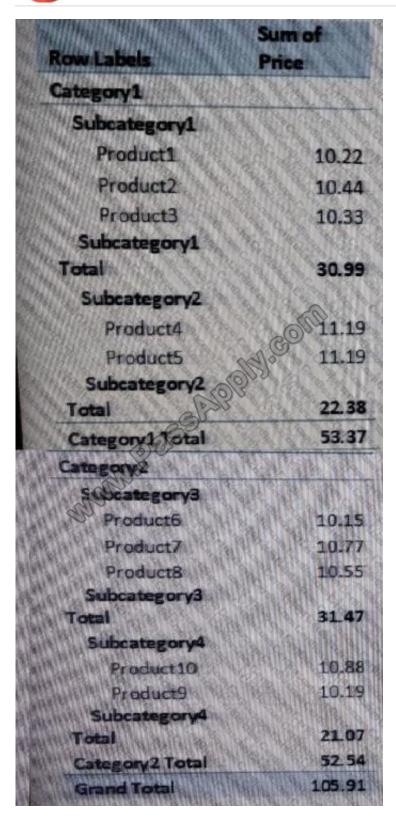

Solution: You create a hierarchy named Products that contains ProductCategory,

Solution: You create a measure named Products the uses the DataTable DAX Function. You add a PivotTable. You drag products to the Rows field. You drag Price to the Values field.

Does this meet the goal?

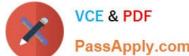

# 779.html

and VCE dumps Download

| X | VCE & PDF PassApply.com | https://www.passapply.com/70-<br>2021 Latest passapply 70-779 PDF a |
|---|-------------------------|---------------------------------------------------------------------|
|   |                         |                                                                     |

A. Yes

B. No

Correct Answer: B

### **QUESTION 3**

Note: This question is part of a series of questions that present the same scenario. Each question in the series contains a unique solution that might meet the stated goals. Some question sets might have more than one correct solution, while

others might not have a correct solution.

After you answer a question in this section, you will NOT be able to return to it. As a result these questions will not appear in the review screen.

You have two Microsoft SQL Server database servers named Production1 and Test1. Production1 contains the same tables as Test1, but only a subset of the data.

You add Test1 as a data source, and you select 10 tables. You configure several transformations.

You need to connect the model to the tables in Production1. The solution must maintain the existing transformations.

Solution: From Query Editor, you edit the source of each table query.

Does this meet the goal?

A. Yes

B. No

Correct Answer: A

#### **QUESTION 4**

You have a data model that contains a table named SalesOrders has four columns named Orderld, SalesAmount, OrderDate, and Territory.

You plan to create a PivotChart that will display the percentage of SalesAmount for each Territory.

You need to create a measure to calculate the percentage of sales of each territory.

How should you complete the DAX formula? To answer, drag the appropriate value to the correct targets.

Each value may be used once, more than once, or not at all. You need to drag the split bar between panes or scroll to view content.

Select and Place:

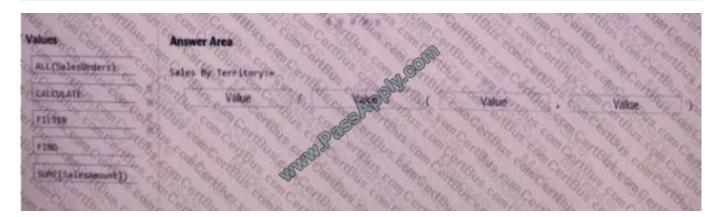

### Correct Answer:

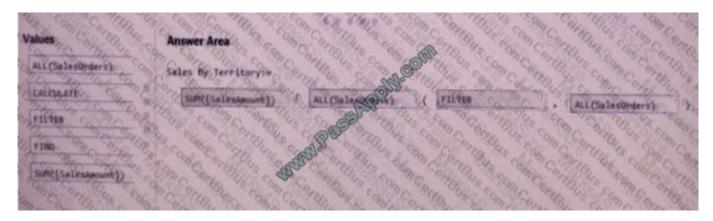

SUM([SalesAmount) / ALL(SalesOrders) /(FILTER, ALL(SalesOrders))

### **QUESTION 5**

Start of repeated scenario

You have six workbook queries that each extracts a table from a Microsoft Azure SQL database. The tables are loaded to the data model, but the data is not loaded to any worksheets. The data model is shown in the Data Model exhibit.

Your company has 100 product subcategories and more than 10,000 products.

End of repeated scenario.

You need to create a measure named [Sales Monthly RT] that calculates a running total of [Sales] for each date within a month as shown in the following exhibit.

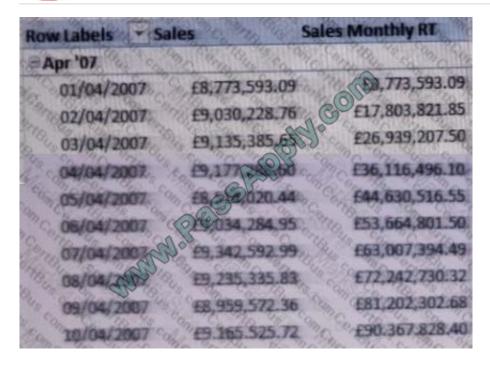

How should you complete the DAX formula? To answer, select the appropriate options in the answer area. NOTE: Each correct selection is worth one point.

### Hot Area:

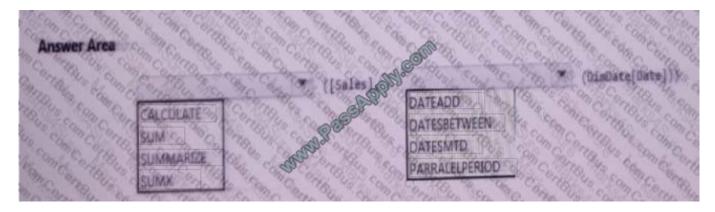

### Correct Answer:

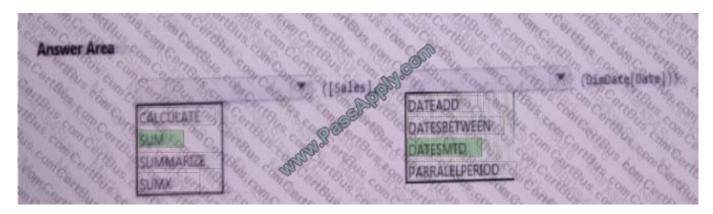

2021 Latest passapply 70-779 PDF and VCE dumps Download

### **QUESTION 6**

You have a table that contains sales data.

You need to create a PivotTable that will display the sales by country as shown in the following exhibit.

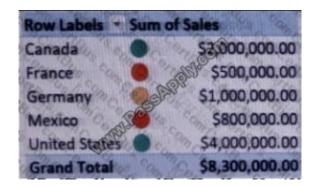

What should you use to display the icons?

A. a measure

B. conditional formatting

C. data validation

D. a KPI

Correct Answer: B

### **QUESTION 7**

You merge several CVS files by using Query Editor.

You need to remove all the leading whitespaces and all the non-printable characters from a column.

What should you do to achieve each task? To answer, drag the appropriate actions to the correct goals. Each action may be used once, more than once, or not at all. You may need to drag the split bar between panes or scroll to view content.

NOTE: Each correct selection is worth one point.

Select and Place:

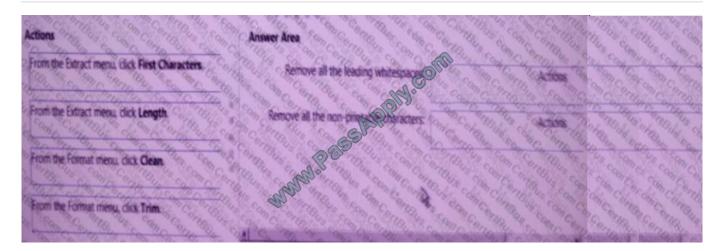

### Correct Answer:

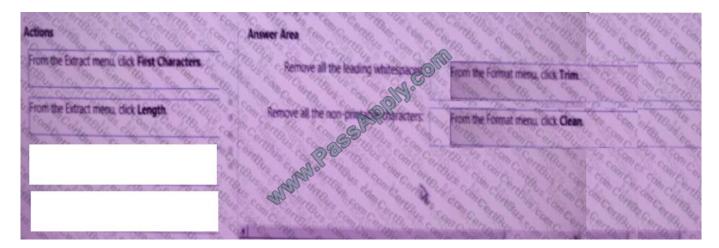

### **QUESTION 8**

You need to create a PivotChart as shown in the exhibit.

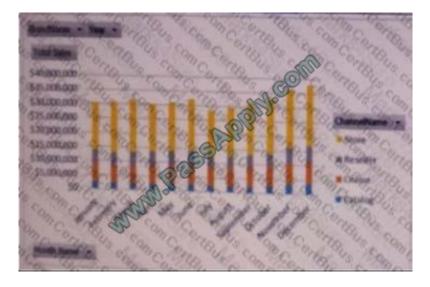

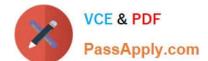

2021 Latest passapply 70-779 PDF and VCE dumps Download

Which field should you use for each area? To answer, drag the appropriate fields to the correct areas. Each field may be used once, more than once, or not at all. You may need to drag the split bar between panes or scroll to view content. NOTE: Each correct selection is worth one point.

#### Select and Place:

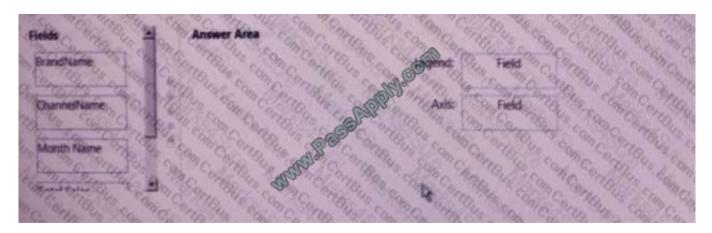

### Correct Answer:

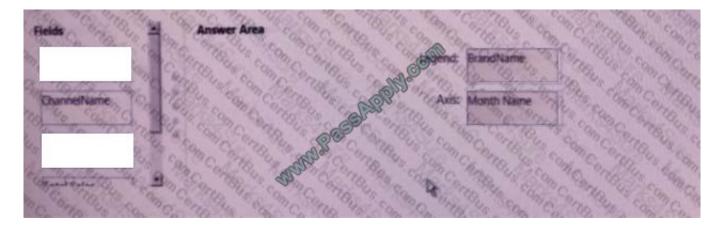

### **QUESTION 9**

You have a measure that is used by a KPI.

You need to display the output of the measure in a cell in your workbook.

Which Excel function should you use?

- A. CUBEVALUE
- B. VLOOKUP
- C. CUBESET
- D. LOOKUP

Correct Answer: A

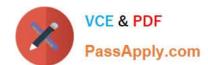

2021 Latest passapply 70-779 PDF and VCE dumps Download

https://support.office.com/en-us/article/cubevalue-function-8733da24-26d1-4e34-9b3a-84a8f00dcbe0 https://powerpivotpro.com/2010/06/using-excel-cube-functions-with-powerpivot/

### **QUESTION 10**

Note: This question is part of a series of questions that present the same scenario. Each question in the series contains a unique solution that might meet the stated goals. Some question sets might have more than one correct solution, while others might not have a correct solution.

After you answer a question in this section, you will NOT be able to return to it. As a result, these questions will not appear in the review screen.

You have a Power Pivot model that contains the following tables.

| Column name         |
|---------------------|
| ProductID           |
| ProductName         |
| Price               |
| ProductCategoryID   |
| ProductCategoryID   |
| ProductCategoryName |
|                     |

There is a relationship between Products and ProductCategory.

You need to create a hierarchy in Products that contains ProductCategoryName and ProductName.

Solution: You create a measure that uses the ISCROSSFILTERED DAX function

Does this meet the goal?

A. Yes

B. No

Correct Answer: B

### **QUESTION 11**

Note: This question is part of a series of questions that use the same scenario. For your convenience, the scenario is repeated in each question. Each question presents a different goal and answer choices, but the text of the scenario is the same in each question in this series.

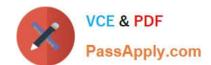

Start of repeated scenario You have six workbook queries that each extracts a table from a Microsoft Azure SQL database. The tables are loaded to the data model but the data is not loaded to any worksheets. The data model is shown in the Data Model exhibit. Your company has 100 product subcategories and more than 10,000 products

End of repeated scenario.

You plan to use the DAX time intelligence functions of DATEADD and DATESMTD. You need to ensure that the functions return the correct data.

What should you do first?

- A. Delete and recreate the relationship between FactSales and DimDate.
- B. Change the Data Type of FactSales[DateKey].
- C. Mark DimDate as the date table.
- D. Change trie Data Type of DimDate[DateKey].

Correct Answer: C

https://docs.microsoft.com/en-us/sql/analysis-services/lesson-3-mark-as-date-table?view=sql-analysis-services-2017

### **QUESTION 12**

Note: This question is part of a series of questions that use the same scenario. For your convenience, the scenario is repeated in each question. Each question presents a different goal and answer chokes, but the text of the scenario is the

same in each question in this series.

Start of repeated scenario

You are creating reports for a car repair company. You have four datasets in Excel spreadsheets. Four workbook queries load the datasets to a data model. A sample of the data is shown in the Data Sample exhibit.

Data Sample:

2021 Latest passapply 70-779 PDF and VCE dumps Download

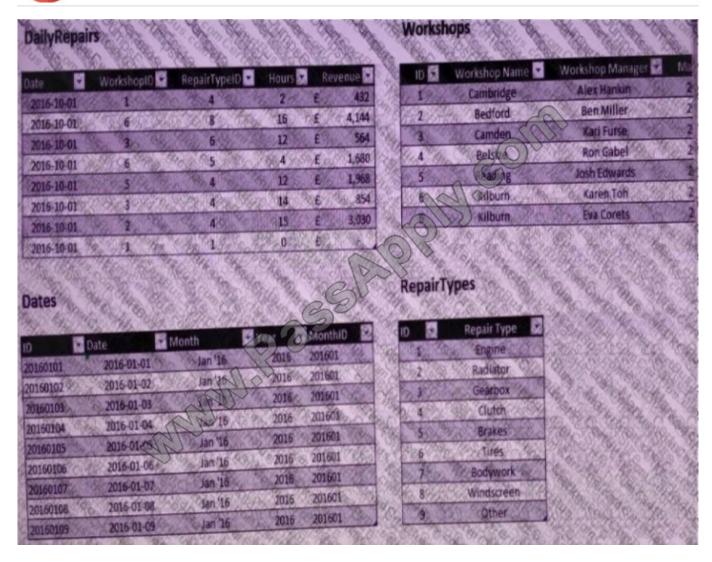

The data model is shown in the Data Model exhibit. Data Model:

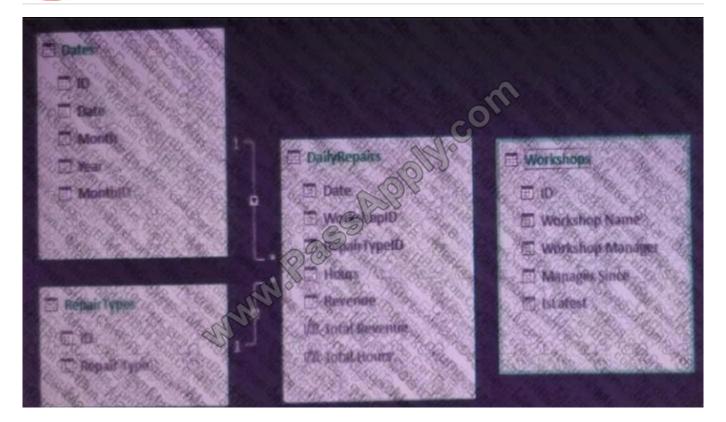

A. In the workbook query for Workshops, filter [IsLatest] to equal 1.

B. In the workbook query for Workshops, add an index column.

C. In the Power Pivot model, change the data type for Workshop[ID] to General.

D. In the Power Pivot model, change the Table Behavior setting for Workshops.

Correct Answer: D

Latest 70-779 Dumps

70-779 Practice Test

70-779 Study Guide

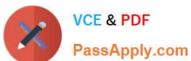

To Read the Whole Q&As, please purchase the Complete Version from Our website.

# Try our product!

100% Guaranteed Success

100% Money Back Guarantee

365 Days Free Update

**Instant Download After Purchase** 

24x7 Customer Support

Average 99.9% Success Rate

More than 800,000 Satisfied Customers Worldwide

Multi-Platform capabilities - Windows, Mac, Android, iPhone, iPod, iPad, Kindle

We provide exam PDF and VCE of Cisco, Microsoft, IBM, CompTIA, Oracle and other IT Certifications. You can view Vendor list of All Certification Exams offered:

https://www.passapply.com/allproducts

## **Need Help**

Please provide as much detail as possible so we can best assist you. To update a previously submitted ticket:

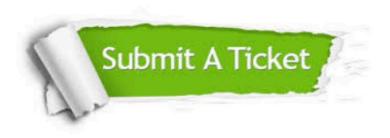

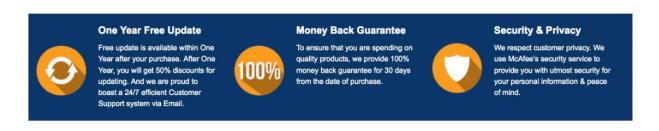

Any charges made through this site will appear as Global Simulators Limited.

All trademarks are the property of their respective owners.

Copyright © passapply, All Rights Reserved.